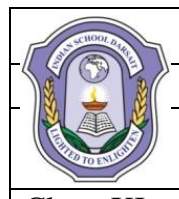

## **INDIAN SCHOOL DARSAIT FIRST TERM EXAMINATION, SEPTEMBER 2019 COMPUTER SCIENCE (083)**

**NABET** Class: XI Max. Marks: 70

Date: 09/09/2019 Time: 3Hrs.

 $00Lg_0$ 

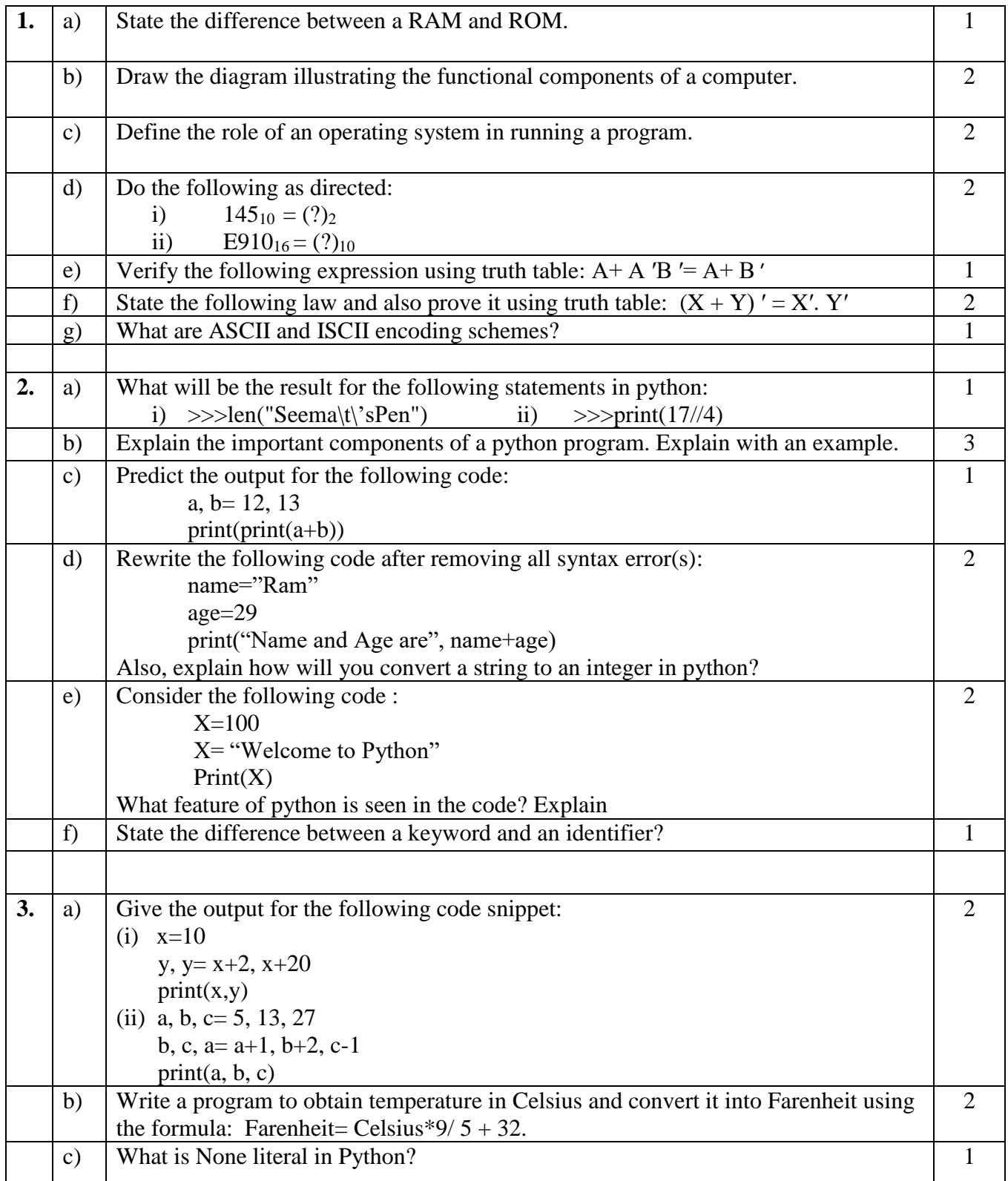

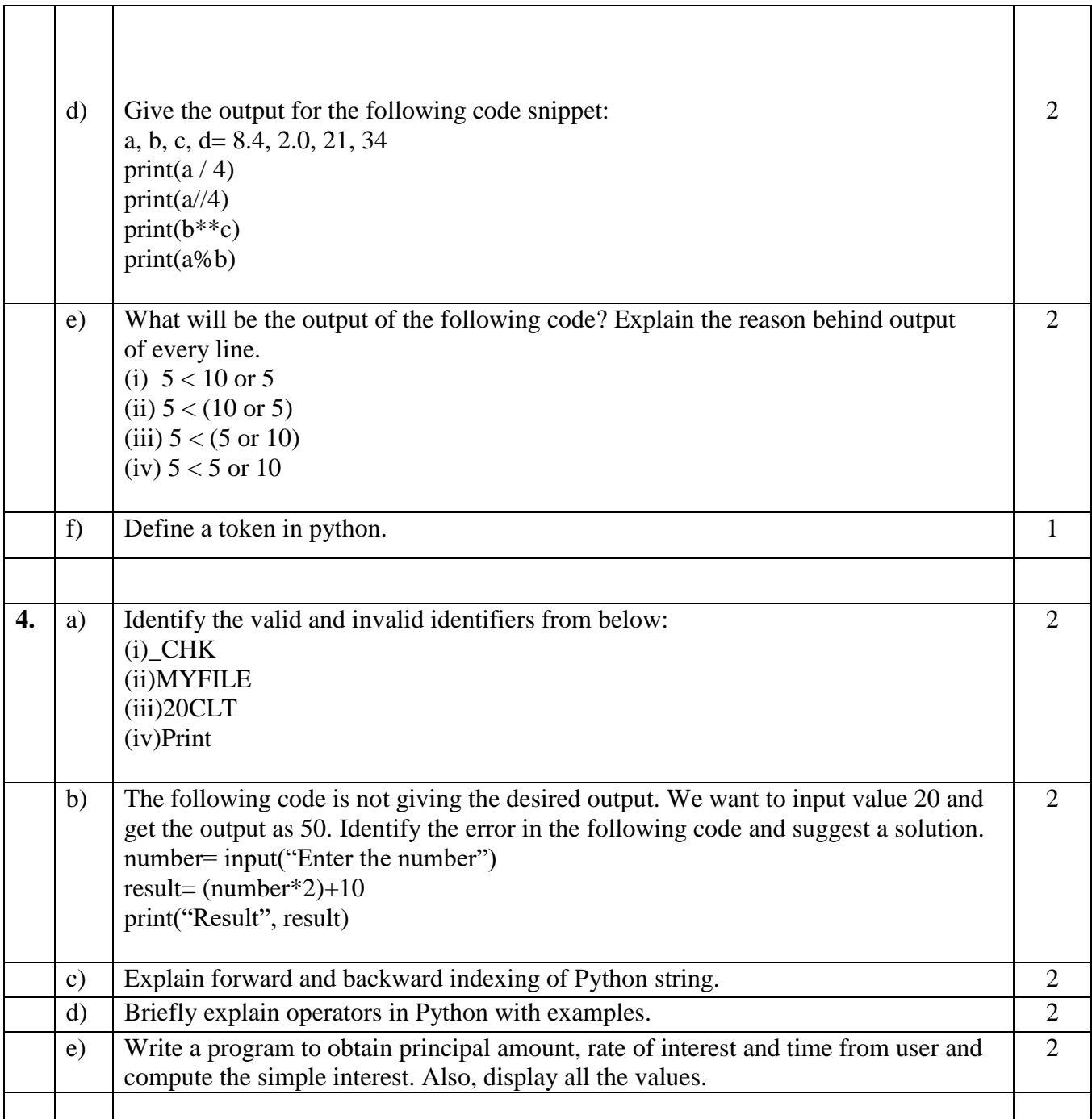

 $\mathsf{r}$ 

 $\overline{\mathbf{r}}$ 

 $\overline{\phantom{a}}$ 

 $\top$ 

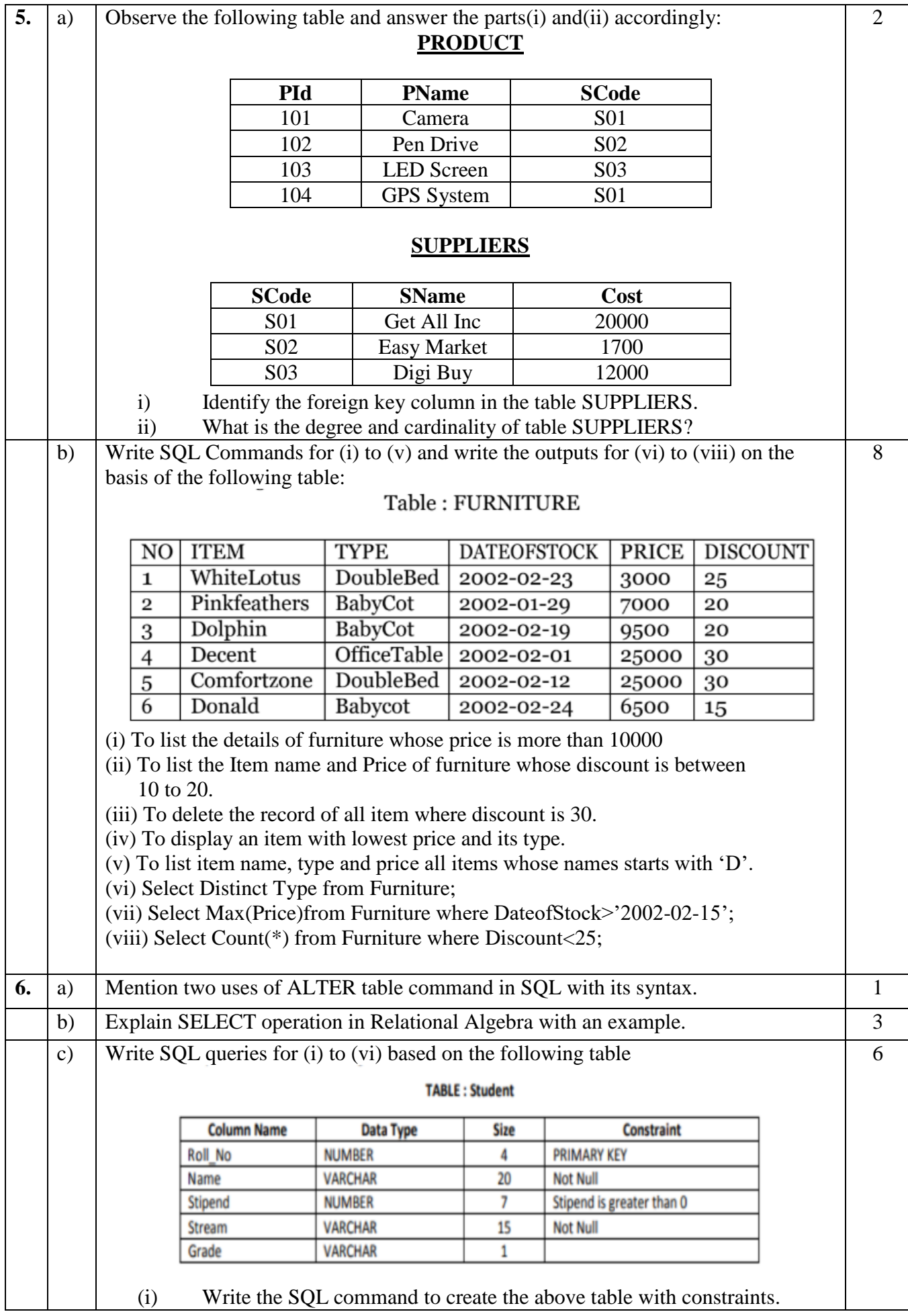

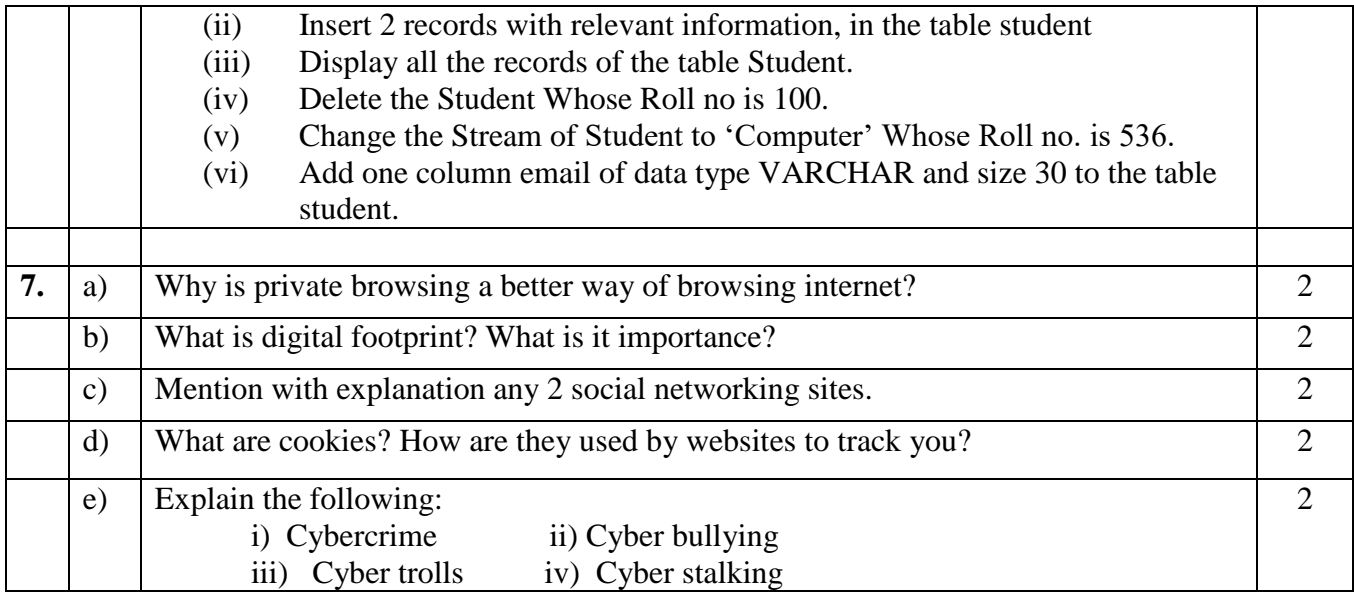